## Regular Expressions

CSE 413, Autumn 2005 **Programming Languages** 

http://www.cs.washington.edu/education/courses/413/05au/

14-Nov-2005

cse413-15-regex © 2005 University of Washington

# Agenda for Today

- Basic concepts of formal grammars
- Regular expressions
- Lexical specification of programming languages
- Using finite automata to recognize regular expressions

cse413-15-regex © 2005 University of Washington

14-Nov-2005

#### **Programming Language Specifications**

- Since the 1960s, the syntax of every significant programming language has been specified by a formal grammar
  - » First done in 1959 with BNF (Backus-Naur Form or Backus-Normal Form) used to specify the syntax of ALGOL 60
  - » Borrowed from the linguistics community

#### Grammar for a Tiny Language

```
program ::= statement | program statement
statement ::= assignStmt | ifStmt
assignStmt ::= id = expr;
ifStmt := if(expr) stmt
expr := id \mid int \mid expr + expr
id := a | b | c | i | j | k | n | x | y | z
int ::= 0 | 1 | 2 | 3 | 4 | 5 | 6 | 7 | 8 | 9
```

#### **Productions**

- The rules of a grammar are called *productions*
- Rules contain
  - » Nonterminal symbols: grammar variables (*program*, *statement*, *id*, etc.)
  - » Terminal symbols: concrete syntax that appears in programs (a, b, c, 0, 1, if, (, ...)
- Meaning of

nonterminal ::= <sequence of terminals and nonterminals> In a derivation, an instance of nonterminal can be replaced by the sequence of terminals and nonterminals on the right of the production

• Often, there are two or more productions for a single nonterminal – can use either at different times

14-Nov-2005

cse413-15-regex © 2005 University of Washington

5

#### **Alternative Notations**

- There are several syntax notations for productions in common use
  - » all mean the same thing
  - "the non-terminal on the left can be replaced by the expression on the right"

```
ifStmt ::= if (expr) stmt

ifStmt \rightarrow if (expr) stmt

< ifStmt > ::= if (< expr >) < stmt >
```

14-Nov-2005

cse413-15-regex © 2005 University of Washington

#### 6

# Example Derivation

```
a = 1; if (a + 1) b = 2;
```

```
\begin{array}{l} \textit{program} ::= \textit{statement} \mid \textit{program statement} \\ \textit{statement} ::= \textit{assignStmt} \mid \textit{ifStmt} \\ \textit{assignStmt} ::= \textit{id} = \textit{expr} ; \\ \textit{ifStmt} ::= \textit{if} (\textit{expr}) \textit{stmt} \\ \textit{expr} ::= \textit{id} \mid \textit{int} \mid \textit{expr} + \textit{expr} \\ \textit{Id} ::= \textit{a} \mid \textit{b} \mid \textit{c} \mid \textit{i} \mid \textit{j} \mid \textit{k} \mid \textit{n} \mid \textit{x} \mid \textit{y} \mid \textit{z} \\ \textit{int} ::= \textit{0} \mid \textit{1} \mid \textit{2} \mid \textit{3} \mid \textit{4} \mid \textit{5} \mid \textit{6} \mid \textit{7} \mid \textit{8} \mid \textit{9} \\ \end{array}
```

#### **Parsing**

- Parsing: reconstruct the derivation (syntactic structure) of a program
- In principle, a single recognizer could work directly from the concrete, character-by-character grammar
  - » In practice this is never done because there are more useful ways to organize the task that simplify each part

#### Parsing & Scanning

- In real compilers the recognizer is split into two phases
  - » Scanner: translate input characters to tokens Also, report lexical errors like illegal characters and illegal symbols
  - » Parser: read token stream and reconstruct the derivation

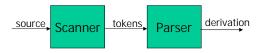

14-Nov-2005

cse413-15-regex © 2005 University of Washington

q

11

#### Recall: Characters vs Tokens

Input text

// this line is a simple comment if (x >= y) y = 42;

Token Stream

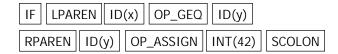

- » Note: tokens are atomic items, not character strings
  - · objects of class Token

14-Nov-2005

cse413-15-regex © 2005 University of Washington

10

# Why Separate the Scanner and Parser?

- Simplicity & Separation of Concerns
  - » Scanner hides details from parser (comments, whitespace, input files, etc.)
  - » Parser is easier to build; has simpler input stream
- Efficiency
  - » Scanner can use simpler, faster design
    - But still often consumes a surprising amount of the compiler's total execution time

#### **Tokens**

- Idea: we want a distinct token type (*lexical class*) for each distinct terminal symbol in the programming language
  - » Examine the grammar to find these
- Some tokens may have attributes
  - » Examples:
    - integer literal token will have the actual integer value (17, 42,...) as an attribute
    - identifiers will have a string with the actual id as an attribute and perhaps some type information

#### Typical Programming Language Tokens

• Operators & Punctuation

» + - \* / ( ) { } [ ] ; : < <= == ! = ! ...</pre>

- » Each of these is a distinct lexical class
- Keywords (reserved)
  - » if while for goto return switch void ...
  - » Each of these is also a distinct lexical class (not a string)
- Identifiers
  - » A single ID lexical class, but parameterized by actual id
- Integer literals
  - » A single INT lexical class, but parameterized by int value
- Other constants, etc.

14-Nov-2005

cse413-15-regex © 2005 University of Washington

13

15

#### Principle of Longest Match

- In most languages, the scanner should pick the longest possible string to make up the next token if there is a choice
- Example

return forbar != beginning; should be recognized as 5 tokens

RETURN ID(forbar) NEQ ID(beginning) SCOLON

not more (i.e., not parts of words or identifiers, or ! and = as separate tokens)

14-Nov-2005

cse413-15-regex © 2005 University of Washington

11

#### Languages & Automata Theory

- Alphabet: a finite set of symbols
- String: a finite, possibly empty sequence of symbols from an alphabet
- Language: a set, often infinite, of strings
- Finite specifications of (possibly infinite) languages
  - » Automaton a recognizer; a machine that accepts all strings in a language (and rejects all other strings)
  - Grammar a generator; a system for producing all strings in the language (and no other strings)
- A language may be specified by many different grammars and automata
- A grammar or automaton specifies only one language

## Regular Expressions and Finite Automata

- The lexical grammar (structure) of most programming languages can be specified with regular expressions
  - » Sometimes a little ad-hoc "cheating" is useful
- Tokens can be recognized by a deterministic finite automaton
  - » Can be either table-driven or built by hand based on lexical grammar

## **Regular Expressions**

- Defined over some alphabet  $\Sigma$ 
  - » For programming languages, commonly ASCII or Unicode
- If re is a regular expression, L(re) is the language (set of strings) generated by re
- Note that this is opposite of the way we often think about regular expressions
  - » generating strings vs matching strings
  - » either way, the relevant set of strings is L(re)

14-Nov-2005

cse413-15-regex © 2005 University of Washington

17

19

#### Fundamental Regular Expressions

| re | L(re) | Notes                                 |
|----|-------|---------------------------------------|
| a  | { a } | Singleton set, for each a in $\Sigma$ |
| 3  | {ε}   | Empty string                          |
| Ø  | {}    | Empty language                        |

14-Nov-2005

cse413-15-regex © 2005 University of Washington

40

# Operations on Regular Expressions

| re  | L(re)            | Notes                                  |
|-----|------------------|----------------------------------------|
| rs  | L(r)L(s)         | Concatenation                          |
| r s | $L(r) \cup L(s)$ | Combination (union)                    |
| r*  | L(r)*            | 0 or more occurrences (Kleene closure) |

- Precedence: \* (highest), concatenation, | (lowest)
- Parentheses can be used to group REs as needed

#### **Abbreviations**

 The basic operations generate all possible regular expressions, but there are common abbreviations used for convenience.
 Typical examples:

| Abbr.   | Meaning     | Notes                      |
|---------|-------------|----------------------------|
| r+      | (rr*)       | 1 or more occurrences      |
| r?      | (r   ε)     | 0 or 1 occurrence          |
| [a-z]   | (a b  z)    | 1 character in given range |
| [abxyz] | (a b x y z) | 1 of the given characters  |

#### Examples

| re      | L(re)                                 |
|---------|---------------------------------------|
| a       | single character a                    |
| !       | single character!                     |
| !=      | specific 2-character sequence !=      |
| [!<>]=  | a 2-character sequence: !=, <=, or >= |
| /[      | single character [                    |
| hogwash | 7 character sequence                  |

14-Nov-2005

cse413-15-regex © 2005 University of Washington

21

23

#### More Examples

| re                    | L(re) |
|-----------------------|-------|
| [abc]+                |       |
| [abc]*                |       |
| [0-9]+                |       |
| [1-9][0-9]*           |       |
| [a-zA-Z][a-zA-Z0-9_]* |       |

14-Nov-2005

cse413-15-regex © 2005 University of Washington

22

#### Abbreviations

 Many systems allow naming the regular expressions to make writing and reading definitions easier

name ::= 
$$re$$
 for example  $digit ::= [0-9]$ 

» Restriction: abbreviations may not be circular (recursive) either directly or indirectly

#### Example

• Possible syntax for numeric constants

```
number ::= digits ( . digits )? ( [eE] (+ | -)? digits ) ?
digits ::= digit+
digit ::= [0-9]
```

#### Recognizing Regular Expressions

- Finite automata can be used to recognize strings generated by regular expressions
- Can build by hand or automatically
  - » Not totally straightforward, but can be done systematically
  - » Tools like Lex, Flex, and JLex do this automatically, given a set of REs

14-Nov-2005

cse413-15-regex © 2005 University of Washington

25

27

#### Finite State Automaton

- A finite set of states
  - » One marked as initial state
  - » One or more marked as final states
- A set of transitions from state to state
  - » Each labeled with symbol from  $\Sigma$ , or  $\varepsilon$
- Operate by reading input symbols (usually characters)
  - » Transition can be taken if labeled with current symbol
  - » E-transition can be taken at any time

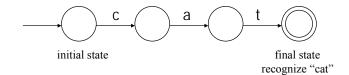

14-Nov-2005

cse413-15-regex © 2005 University of Washington

26

# Example: FSA for "cat"

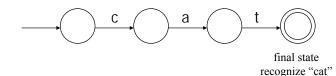

#### Accept or Reject

- Accept
  - » if final state reached and no more input
  - » if in an accepting state when no valid transition for the next symbol or no more input
- Reject
  - » if no more input and not in final state
  - » if no transition possible and not in accepting state

#### DFA example

- Idea: show a hand-written DFA for some typical programming language constructs
  - » Can use to construct hand-written scanner
- Setting: Scanner is called whenever the parser needs a new token
  - » Scanner stores current position in input
  - » Starting there, use a DFA to recognize the longest possible input sequence that makes up a token and return that token

14-Nov-2005

cse413-15-regex © 2005 University of Washington

29

#### Scanner DFA Example (1)

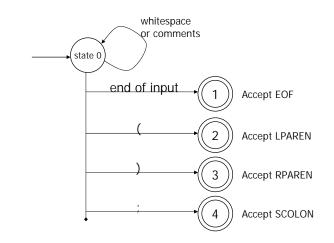

14-Nov-2005

cse413-15-regex © 2005 University of Washington

30

# Scanner DFA Example (2)

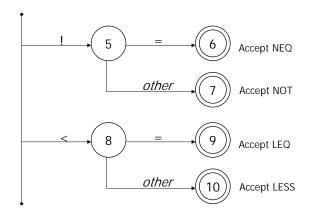

#### Scanner DFA Example (3)

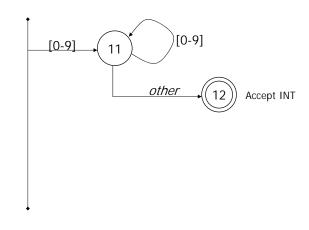

## Scanner DFA Example (4)

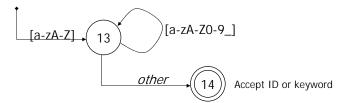

- Strategies for handling identifiers vs keywords
  - » Hand-written scanner: look up identifier-like things in table of keywords to classify (good application of perfect hashing)
  - » Machine-generated scanner: generate DFA will appropriate transitions to recognize keywords
    - Lots 'o states, but efficient (no extra lookup step)

14-Nov-2005

cse413-15-regex © 2005 University of Washington

33

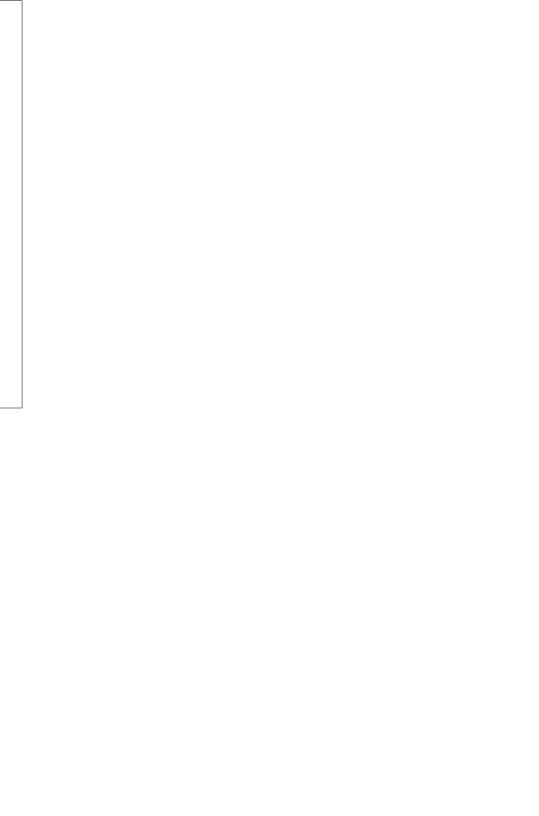